# arXiv:2305.00522v1 [cs.CL] 30 Apr 2023 arXiv:2305.00522v1 [cs.CL] 30 Apr 2023

# How to enumerate trees from a context-free grammar

Steven T. Piantadosi

May 2, 2023

### Abstract

I present a simple algorithm for enumerating the trees generated by a Context Free Grammar (CFG). The algorithm uses a pairing function to form a bijection between CFG derivations and natural numbers, so that trees can be uniquely decoded from counting. This provides a general way to number expressions in natural logical languages, and potentially can be extended to other combinatorial problems. I also show how this algorithm may be generalized to more general forms of derivation, including analogs of Lempel-Ziv coding on trees.

### 1 Introduction

While context-free grammars (CFGs) are important in computational linguistics and theoretical computer science, there is no simple, memoryless algorithm for enumerating the trees generated by an arbitrary CFG. One approach is to maintain a priority queue of partially expanded trees according to probability, and expand them through (e.g.) the leftmost unexpanded nonterminal in the tree. This, however, requires storing multiple trees in memory, which can become slow when enumerating many trees. Incremental polynomial time algorithms are also known [\[1\]](#page-7-0) and related questions have been studied for lexicographic enumeration [\[2–](#page-7-1)[4\]](#page-9-0). These algorithms are not particularly well-known, and the tools required to state and analyze them are complex. In contrast, simple techniques exist for enumerating binary trees with a fixed grammar (e.g.  $S \to SS \mid x$ ). A variety of techniques and history is reviewed in Section 7.2.1.6 of [\[5\]](#page-9-1), including permutation-based methods and gray codes [\[6–](#page-9-2)[9\]](#page-9-3). These algorithms, however, do not obviously generalize to arbitrary CFGs.

The goal of the present paper is to present an variant of integer-based enumeration schemes that works for arbitrary CFGs. The algorithm is itself very basic—just a few lines—but relies on a abstraction here called an IntegerizedStack that may be useful in other combinatorial problems. The proposed algorithm does not naturally enumerate in lexicographic order (though variants may exist) but it is efficient: its time complexity is linear in the number of nodes present in the next enumerated tree, and it does *not* require additional data structures or pre-computation of anything from the grammar. Because the algorithm constructs a simple bijection between a the natural numbers  $\mathbb N$  and trees, it also provides a convenient scheme for Gödel-numbering [\[10,](#page-9-4) [11\]](#page-9-5), when the CFG is used to describe formulas. We then extend this algorithm to a tree-based algorithms analogous to LZ compression.

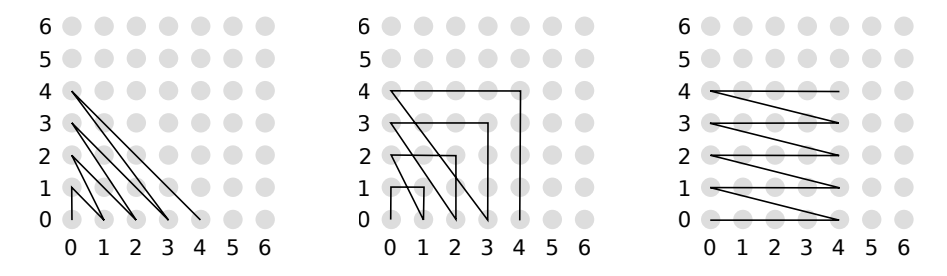

<span id="page-1-0"></span>Figure 1: Enumeration order of Cantor's pairing function (left), the Rosenberg-Strong pairing function (center) and the  $M_4(x, y)$  (right).

### 2 Pairing functions

To construct a bijection between trees and integers, we use a construction that has its roots in Cantor [\[12\]](#page-9-6)'s proof that the rationals can be put into one-to-one correspondence with the integers. Cantor used a *pairing function* [\[13\]](#page-9-7) to match up  $N \times N$  with N itself:

$$
C(x,y) = \frac{(x+y)\cdot(x+y+1)}{2} + y \tag{1}
$$

This function essentially traces the position of an integer pair  $\langle x, y \rangle$  in the line shown in Figure [1.](#page-1-0) This pairing function is (uniquely) invertible via

$$
\langle x, y \rangle = C^{-1}(z) = \left\langle z - \frac{w \cdot (w+1)}{2}, \frac{w \cdot (w+3)}{2} - z \right\rangle, \tag{2}
$$

for  $w = \lfloor \frac{1}{2}(-1 + \sqrt{1+8z}) \rfloor$ . This function has, interestingly, been the study of additional formal work. It is, for example, the only quadratic bijection between  $N \times N$  and  $N$  [\[14,](#page-9-8) [15\]](#page-9-9); an analysis of the computational complexity of different pairing functions can be found in [\[16\]](#page-9-10).

Other pairing functions are more convenient for some applications. A popular alternative, illustrated in Figure [1](#page-1-0) is the Rosenberg-Strong pairing function [\[17\]](#page-9-11),

$$
R(x, y) = max(x, y)^{2} + max(x, y) + x - y
$$
\n(3)

with inverse,

$$
R^{-1}(z) = \begin{cases} \langle z - m^2, m \rangle & \text{if } z - m^2 < m\\ \langle m, m^2 + 2m - z \rangle & \text{otherwise,} \end{cases}
$$
(4)

where  $m = \lfloor \sqrt{z} \rfloor$ . Pairing functions are reviewed in [\[13\]](#page-9-7), who also shows how they may be used to enumerate binary trees. The key idea is that we can imagine that any integer  $n$  is a pairing of its two subtrees (e.g.  $n = R(x, y) + 1$  for subtrees x and y). If we iterate over integers, we may then "translate" each integer into a binary tree by breaking it down into two integers and then recursively doing the same on x and y until we reach 0. Specifically, assume that

$$
\phi(R(x, y) + 1) = \langle \phi(x), \phi(y) \rangle.
$$
\n(5)

Then, for example,  $n = 147$  can be broken down as,

147  
\n
$$
\langle 2, 12 \rangle
$$
  
\n
$$
\langle \langle 0, 1 \rangle, \langle 2, 3 \rangle \rangle
$$
  
\n
$$
\langle \langle 0, \langle 0, 0 \rangle \rangle, \langle 2, 3 \rangle \rangle
$$
  
\n
$$
\langle \langle 0, \langle 0, 0 \rangle \rangle, \langle \langle 0, 1 \rangle, \langle 1, 1 \rangle \rangle \rangle
$$
  
\n
$$
\langle \langle 0, \langle 0, 0 \rangle \rangle, \langle \langle 0, \langle 0, 0 \rangle \rangle, \langle \langle 0, 0 \rangle \rangle, \langle \langle 0, 0 \rangle \rangle \rangle \rangle.
$$
  
\n
$$
\langle \langle \bullet, \langle \bullet, \bullet \rangle \rangle, \langle \langle \bullet, \langle \bullet, \bullet \rangle \rangle, \langle \langle \bullet, \bullet \rangle, \langle \bullet, \bullet \rangle \rangle \rangle \rangle.
$$
 (6)

So long as R is any max-dominating<sup>[1](#page-2-0)</sup> pairing function,  $\phi$  is an enumeration of trees [\[13\]](#page-9-7).

It may not also be obvious how to use this approach to generate from an arbitrary CFG where the productions allowed at each step vary depending on the CFG's nonterminal types. In particular, there may be multiple ways of expanding each nonterminal, which differs depending on which non-terminal is used. A simple scheme such as giving each CFG rule an integer code and then using a pairing function like  $R$  to recursively pair them together will not, in general, produce a bijection because there may be integer codes that do not map onto full trees (for instance, pairings of two terminal rules in the CFG).

The issue is that in generating from a CFG, we have to encode a choice of which rule to expand next, of which there are only finitely many options. In fact, the number of choices will in general depend on the nonterminal. Our approach to address this is to use two different pairing functions: a modular "pairing function" to encode which nonterminal to use and the Rosenberg-Strong pairing function to encode integers for the child of any node. Thus, if a given nonterminal has k expansions, define a pairing function that pairs  $\{0, 1, 2, \ldots, k-1\} \times \mathbb{N}$  with N. A simple mod operation, shown in Figure [1,](#page-1-0) will work:

$$
M_k(x, y) = x + k \cdot y \tag{7}
$$

with inverse

$$
M_k^{-1}(z) = \left\langle z \mod k, \frac{z - (z \mod k)}{k} \right\rangle. \tag{8}
$$

### 3 Enumerating trees

It is convenient to combine mod pairing and Rosenberg-Strong pairing into a simple abstraction, we here call an IntegerizedStack. This term is intentionally different from "integer stack" (which is a stack of integers): an IntegerizedStack is a stack of integers that is itself stored in an integer. This class allows us to pack and unpack a finite list of integers from a single integer, using push and pop operations of a standard stack. For use later, we can push or pop raw integer, or modulo some number: Here, we have assumed that decode is the inverse of a pairing function like  $R^{-1}$  above, and mod\_decode is  $M_k^{-1}$ . Note, that the stored value of an IntegerizedStack is always only an integer, but the abstraction of an IntegerizedStack allows us to treat it as though it currently contains a stack of other integers, either through the pairing function or through a modulo pairing function. This stack has the special property that popping a stack with value 0 always returns 0 and leaves the stack with value 0. IntegerizedStack also includes one special helper function  $\text{split}$ , which partitions the integer into k different components by successive pops.

<span id="page-2-0"></span><sup>&</sup>lt;sup>1</sup>A function f such that  $f(x, y) > max(x, y)$ .

```
1 class IntegerizedStack:
2 \text{ def } \text{__init}_ (self , v=0):
3 self. value = v4
5 def pop(self):
\frac{1}{6} # remove an integer from self value and return
7 self. value, ret = decode(self.value)8 return ret
9
10 def modpop (self, modulus):
\# pop from self value mod n
12 self . value, ret = mod\_decode( self.value, module)13 return ret
14
15 def split (self, n):
16 # Assume value codes exactly n integers. Zero afterwards.
17 \text{out} = [\text{self.pop}() \text{ for } \_ \text{in range} (n-1)]18 out . append (self . value)
19 \text{self} \cdot \text{value} = 020 return out
```
Note that this operation exhaustively uses up the remainder of the stack and leaves it empty. This could alternatively be achieved using a pairing function on  $\mathbb{N}^d$  (see [\[13\]](#page-9-7)).

To see how an IntegerizedStack works in enumeration, let us assume we are working with a context-free grammar  $\mathcal{G} = (V, \Sigma, R, S)$ , where V is a set of nonterminal symbols,  $\Sigma$  is a set of terminal symbols, R is a relation  $V \to (V \cup \Sigma)^*$ , and  $S \in V$  is a start symbol. We require notation to distinguish the *terminal* from *non-terminal* rules in R. Let  $T_v \subseteq R$  denote the set of terminal rules, meaning those that expand  $v$  with no non-terminals on the right hand side (i.e. such that  $v \to \Sigma^*$ ). Let  $N_v \subset R$  be those that expand v to some nonterminal. Following typical implementations, we will talk about  $T_v$  and  $N_v$  as an ordered list of rules.

Without loss of generality, we make two further assumptions about  $\mathcal{G}$ :

- (i) For each  $v \in V$ , the set of trees that v can expand to is infinite. Note that any non-finite context-free language G can be converted into this format by, for instance, taking any  $v \in V$ which only expands to finitely many trees, giving each tree a unique terminal symbol, and then removing  $v$  from the grammar. This will create a new grammar  $\mathcal{G}'$  whose productions can be translated back and forth to those of  $\mathcal G$  with appropriate transformation of the new terminal symbols.
- (ii) The rule ordering in G must be such that choosing the first (zeroth) rule for each nonterminal will eventually yield a terminal. This ensures that the first (0'th) item in any enumeration is a finite tree.

In practice, it will often be useful to put the terminals and then high-probability expansions first in each  $N_v$ .

The generating algorithm, denoted Algorithm A, is then very simple. To expand an integer n for nonterminal type  $v \in V$ , we first check if  $n < |T_v|$  and if so, we return the n'th terminal rule. Otherwise, we treat  $n - |T_v|$  as an IntegerizedStack. We pop modulo  $|N_v|$  to determine which rule expansion to follow, and then use split to specify the integers for the children, which are then recursively expanded. Algorithm A is shown in the function from\_int which takes a nonterminal type and an integer n, and constructs a tree:

```
1 \# Given a nonterminal (string), an integer n, and cfg (a hash
2 # from strings to lists of right hand side expansions), return
3 \# the n'th tree. Here, Node is a simple class that stores a
4 \# nonterminal Node. nt and a list of children (Nodes or strings),
5 \# \text{Node. children.}6 def from_int (nt, n, cfg):
 7
       # count the nonterminals
9 nterminals = sum([is_tterminal_rule(rhs, cfg) for rhs in cfg[nt]])10
11 if n < nterminals:
12 # if n is coding a nonterminal
13 return Node (nt, cfg[nt][n])14 else
15 # Treat n−nterminals as a stack of integers
16 i = IntegerizedStack (n – nterminals)
17
18 # how many nonterminal rules
19 nnonterminals = len(cfg[nt]) – nterminals
20
21 # i first encodes which *non*-terminal
22 rhs = cfg [nt ] [nterminals+i . modpop (nnonterminals )]
23
\frac{24}{7} # split the remaining into the nonterminals on the right
25 # side of the rule
26 t = i \cdot split(sum( is_{\texttt{nonterminal}}(r, cfg) for r in rhs) )27
28 \# now we can expand all of the children
29 children = \lceil \rceil30 for r in rhs:
31 if is_nonterminal (r, cfg):
32 children.append (from\_int(r, t . pop(0), cfg))33 e second \overline{e} is equal to \overline{e} is equal to \overline{e} is equal to \overline{e} is equal to \overline{e} is equal to \overline{e} is equal to \overline{e} is equal to \overline{e} is equal to \overline{e} is equal to \overline{e} is equal 
34 children . append (Node (r))
35
36 # Return the new Node
37 return Node (nt, children)
```
In this listing, we have assumed that  $\epsilon_{fg}$  is a dictionary from nonterminal string symbols to lists of rules obeying (i) and (ii). In this algorithm, assumption (i) guarantees that any value of n can be converted into a tree. Assumption (ii) ensures that when  $n$  is zero, the algorithm will halt. Note that in both the mod and Rosenberg-Strong pairing functions, a value of 0 will be unpaired into two zeros. This means that generally, at some point in the algorithm, the call to from\_int will take zero as an argument, and so (ii) is required to ensure that, in this case, it returns a finite tree rather than running forever.

It may be counterintuitive in Algorithm A that we subtract  $|T_v|$  from n. This is required for from\_int to be a bijection, but the argument is more clear the inverse algorithm (converting trees to integers). If a tree with nonterminal  $v \in V$  only consists only of a terminal rule, we simply specify which rule. Otherwise, we use an IntegerizedStack to encode the nonterminal rule (modulo  $|N_v|$ ) and all of the children. However, we do not want to give this IntegerizedStack a number which overlaps with  $0, 1, \ldots, |T_n| - 1$  since that would be confusable for a terminal rule. To avoid this, we start indexing the child trees at  $|T_v|$ . It should be clear, then, that this pairing is a bijection between trees and integers, for grammars satisfying (i) and (ii).

An implementation of this algorithm is provided in the author's library github<sup>[2](#page-4-0)</sup> which is distributed under GPL. As an example, Figure [2](#page-5-0) shows expansions from a simple CFG that one

<span id="page-4-0"></span><sup>2</sup>Available at <https://github.com/piantado/enumerateCFG>

| 0 <sub>ny</sub> | 26 dnpnvn    | 52 dnpdnvpn    | 78 danydnyn    |
|-----------------|--------------|----------------|----------------|
| $1 \,$ dnv      | 27 dnpnyny   | 53 dnpdnvdn    | 79 dnydnyn     |
| $2$ dnyn        | 28 dnpnvpn   | 54 dnpdnvdnv   | 80 nydnyn      |
| 3 nvn           | 29 dnpnvdn   | 55 dnpdnvnpn   | 81 npdny       |
| 4 dany          | 30 dnpnvdnv  | 56 dnpdnvdan   |                |
|                 | 31 daanvdny  | 57 daaanvdan   | 82 npdnvn      |
| 5 danvn         |              |                | 83 npdnvnv     |
| 6 danvny        | 32 npnvdnv   | 58 dnpnvdan    | 84 npdnvpn     |
| 7 dnyny         | 33 danydny   | 59 daanvdan    | 85 npdnydn     |
| 8 nyny          | 34 dnydny    | 60 npnvdan     | 86 npdnvdnv    |
| 9 npnv          | 35 nydny     | 61 danydan     | 87 npdnvnpn    |
| $10$ npnvn      | 36 daaanv    | 62 dnydan      | 88 npdnvdan    |
| 11 npnyny       | 37 daaanvn   | 63 nydan       | 89 npdnydnyn   |
| 12 npnvpn       | 38 daaanvnv  | 64 daaaanv     | 90 npdnvnpdn   |
| 13 danvpn       | 39 daaanvpn  | 65 daaaanvn    | 91 daaaanvnpdn |
| 14 dnypn        | 40 daaanvdn  | 66 daaaanvny   | 92 dnpdnvnpdn  |
| $15$ nvpn       | 41 daaanvdny | 67 daaaanvpn   | 93 daaanvnpdn  |
| 16 daanv        | 42 daaanvnpn | 68 daaaanvdn   | 94 dnpnvnpdn   |
| 17 daanvn       | 43 dnpnvnpn  | 69 daaaanvdny  | 95 daanvnpdn   |
| 18 daanvnv      | 44 daanvnpn  | 70 daaaanvnpn  | 96 npnvnpdn    |
| 19 daanvpn      | 45 npnvnpn   | 71 daaaanydan  | 97 danvnpdn    |
| 20 daanvdn      | 46 danvnpn   | 72 daaaanvdnyn | 98 dnynpdn     |
| 21 npnvdn       | 47 dnvnpn    | 73 dnpdnvdnvn  | 99 nynpdn      |
| 22 danvdn       | 48 nvnpn     | 74 daaanvdnyn  | $100$ daaaaanv |
| 23 dnydn        | 49 dnpdnv    | 75 dnpnvdnvn   |                |
| 24 nydn         | 50 dnpdnvn   | 76 daanvdnyn   |                |
|                 |              |                |                |
| 25 dnpnv        | 51 dnpdnvnv  | 77 npnvdnvn    |                |

<span id="page-5-0"></span>Figure 2: Enumeration of the grammar in [\(9\)](#page-5-1) using Algorithm A.

might find in a natural language processing textbook:

<span id="page-5-1"></span>
$$
S \to NP VP
$$
  
\n
$$
NP \to n | d n | d AP n | NP PP
$$
  
\n
$$
AP \to a | a AP
$$
  
\n
$$
PP \to p NP
$$
  
\n
$$
VP \to v | v NP | v S | VP PP
$$
  
\n(9)

Note that this encoding is a bijection between trees and integers, though not necessarily between terminals strings (yields) and integers, due to ambiguity in the grammar. Any number specifies a unique derivation, and vice-versa, giving rise to the bijection between trees and integers. The key assumption of this algorithm is context-freeness since that allows the pairings for each child of the tree to be independently expanded. However, a similar approach may be amenable to other combinatorial problems.

### 4 LZ-trees

An interesting family of variants to Algorithm A can be created by noting that an integer can encode information other than rule expansions in the grammar. For example, an integer might reference complete subtrees that have been generated previously. This idea is inspired by work formulating probabilistic models that expand CFGs to favor re-use of existing subtrees [\[18,](#page-9-12) [19\]](#page-9-13). We call this approach LZ-trees because we draw on an idea from the LZ77/LZ78 algorithm [\[20\]](#page-9-14), which compresses strings by permitting pointers back to previously emitted strings. Here, we permit our enumeration to potentially point back to previously generated complete trees. For instance, suppose we are currently decoding an integer at the point  $x$  in the tree.

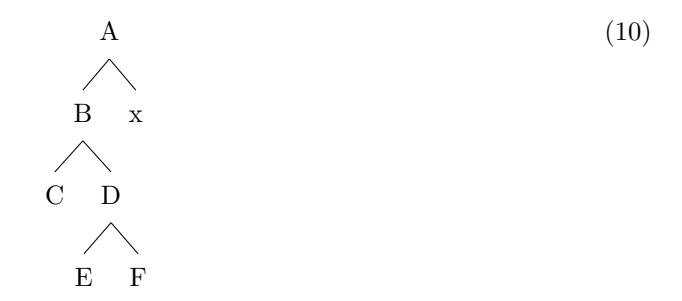

Then at x, we should be allowed to draw on prior complete trees (rooted at  $B$  and  $D$ ) assuming they are of the correct non-terminal type for  $x$ . Since there are two previously-generated trees when expanding  $x$ , we can let IntegerizedStack values of 0 and 1 reference these trees, and otherwise, we encode the node below  $x$  according to Algorithm A. This has the effect of preferentially re-using subtrees that have previously been generated early in the enumeration, although it should be noted that the mapping is no longer a bijection. Note that unlike LZ77, this algorithm does not require us to store an integer for the length of the string/tree that is pointed to, because we assume it is a complete subtree. Also, the integer pointing to a previous tree is an integer specifying the target in any enumeration of nodes in the tree. A listing for this algorithm, Algorithm B, is shown below:

```
1 \# return a list of possible subtrees of t that LZ could reference
2 \# usually we will want these to be complete subtrees involving more than
3 def possible_lz_targets (nt, T):
4 out = \begin{bmatrix} \end{bmatrix}5 if T is not None:
6 for t in T:
              if (t not in out) and (len(t) >= 3) and t. complete and t. nt == nt:
                   out.append(t)9 return out
10
11 # provide the n'th expansion of nonterminal nt
12 def from_int (nt, n, cfg, root=None):
13
\frac{14}{4} count up the number of terminals
15 nterminals = sum([is_tterninal-rule(rhs, cfg) for rhs in cfg[nt]])16
17 # How many trees could LZ reference?
18 lz_targets = possible_lz_targets (nt, root)19
20 if n < len(lz_{\texttt{argets}}):
\frac{1}{21} # we are coding an LZ target
22 return deepcopy (1z-targets [n] \# must deepcopy
23 elif n-len (1z_targets) < nterminals:
\frac{4}{7} check if n is a terminal (remember to subtract len(\frac{1}{z}-targets))
25 return Node (nt, cfg [nt ] [n-len (1z_targets) ])
26 e \log e27 # n is what's leftover after trying to code \frac{1}{z}-targets and terminals
28 n = n - len (1z_targets) - nterminals
29
30 # n-nterminals should be an IntegerizedStack where we
31 i = IntegerizedStack (n)
32
\frac{4}{33} \frac{4}{33} how many nonterminal rules
```

```
34 nnonterminals = len(cfg[nt]) - nterminals
35
36 # i first encodoes which *non*-terminal
37 which = i . modpop ( nnonterminals )
38 rhs = cfg[nt][nterminals+which]
39
\# count up how many on the rhs are nonterminals
\frac{41}{41} # and divide i into that many integers
42 t = i \cdot split(sum(i s\_nonterminal(r, cfg) for r in rhs))43
# A little subtlety: we have to store whether the node
45 \# is "complete" so we can know not to use it in recursive
\frac{46}{46} # calls until all its expansions are done
47 out = Node(nt) # must build in children here
48 out . complete = False
49 for r in rhs:
50 if is_nonterminal (r, cfg):
51 out . children . append ( from_int (r, t . pop(0), cfg, \setminus)52 root if root is not None else out)
53 e l s e :
54 # else it 's just a string − copy
55 out . children . append (r)56 # now the node is copmlete
57 out complete = True
58
59 return out
```
<span id="page-7-2"></span>Results from enumerating the grammar in [\(9\)](#page-5-1) are shown in Figure [4.](#page-7-2) Note here that the main differences are places where the Algorithm B re-uses a component earlier in the string. However, the algorithms do agree in many places, likely because of the requirement that only complete subtrees of the same type can be references (of which there are often not any). Similar approaches might allow us to write potentially write any kind of encoder and enumerate trees relative to that encoding scheme. For instance, we might permit a pointer to a previous subtree, we might use an integer coding which codes prior tree components relative to their frequency, etc.

## 5 Conclusion

This work describes a simple algorithm that enumerates the trees generated by a CFG by forming a bijection between these trees and integers. The key abstraction, an IntegerizedStack, allowed us to encode arbitrary information into a single integer through the use of pairing functions.

### References

- <span id="page-7-0"></span>[1] C. Costa Florencio, J. Daenen, J. Ramon, J. Van den Bussche, and D. Van Dyck, "Naive infinite enumeration of context-free languages in incremental polynomial time," Journal of Universal Computer Science, vol. 21, no. 7, pp. 891–911, 2015.
- <span id="page-7-1"></span>[2] E. Mäkinen, "On lexicographic enumeration of regular and context-free languages,"  $Acta$ Cybernetica, vol. 13, no. 1, pp. 55–61, 1997.
- [3] P. Dömösi, "Unusual algorithms for lexicographical enumeration," Acta Cybernetica, vol. 14, no. 3, pp. 461–468, 2000.

5 danvdan danvn 6 danvdanv dannvn<br>10 npnvnpn npnvn<br>11 npnvnpn npnvn<br>13 danvdaan daanvn<br>17 daanvdaan daanvn<br>17 daanvdaan daanvn<br>19 daanvdaan daanvn<br>20 daanvn daanvd<br>21 npnvn npnvdn<br>26 dappvdpnp dppnvn<br>27 dappwdppn dppnvn<br>30 dappavn dpppvdn 30 dapnvnv dapnvdnv<br>31 daanvnv daanvdnv 32 npnvnv npnvdnv 33 danvnv danvdnv 37 daaanvdaaan daaanvn 38 daaanvdaaanv daaanvnv 39 daaanvpdaaan daaanvpn 40 daaanvn daaanvdn 41 daaanvnv daaanvdnv 42 daaanvdaaanpdaaan daaanvnpn 43 dnpnvdnpnpn dnpnvnpn 44 daanvdaanpdaan daanvnpn 45 npnvnpnpn npnvnpn 46 danvdanpdan danvnpn 50 dnpdnvdnpdn dnpdnvn 51 dnpdnvdnpdnv dnpdnvnv 52 dnpdnvpdn dnpdnvpn 53 dnpdnvn dnpdnvdn 54 dnpdnvnv dnpdnvdnv 55 dnpdnvdnpdnpdn dnpdnvnpn 56 dnpdnvdn dnpdnvdan 57 daaanvdn daaanvdan 58 dnpnvdn dnpnvdan 59 daanvdn daanvdan 60 npnvdn npnvdan 61 danvdn danvdan 65 daaaanvdaaaan daaaanvn 66 daaaanvdaaaanv daaaanvnv 67 daaaanvpdaaaan daaaanvpn 68 daaaanvn daaaanvdn 69 daaaanvnv daaaanvdnv 70 daaaanvdaaaanpdaaaan daaaanvnpn 71 daaaanvdn daaaanvdan 72 daaaanvnvdaaaan daaaanvdnvn 73 dnpdnvnvdnpdn dnpdnvdnvn 74 daaanvnvdaaan daaanvdnvn

75 dnpnvnvdnpn dnpnvdnvn 76 daanvnvdaan daanvdnvn 77 npnvnvnpn npnvdnvn 78 danvnvdan danvdnvn 82 npdnvnpdn npdnvn 83 npdnvnpdnv npdnvnv 84 npdnvpdn npdnvpn 85 npdnvn npdnvdn 86 npdnvnv npdnvdnv 87 npdnvnpdnpdn npdnvnpn 88 npdnvdn npdnvdan 89 npdnvnvnpdn npdnvdnvn 90 npdnvnpdnpnpdn npdnvnpdn 91 daaaanvdaaaanpn daaaanvnpdn 92 dnpdnvdnpdnpdnpdn dnpdnvnpdn 93 daaanvdaaanpn daaanvnpdn 94 dnpnvdnpnpdnpn dnpnvnpdn 95 daanvdaanpn daanvnpdn 96 npnvnpnpnpn npnvnpdn 97 danvdanpn danvnpdn 101 daaaaanvdaaaaan daaaaanvn 102 daaaaanvdaaaaanv daaaaanvnv 103 daaaaanvpdaaaaan daaaaanvpn 104 daaaaanvn daaaaanvdn 105 daaaaanvnv daaaaanvdnv 106 daaaaanvdaaaaanpdaaaaan daaaaanvnpn 107 daaaaanvdn daaaaanvdan 108 daaaaanvnvdaaaaan daaaaanvdnvn 109 daaaaanvdaaaaanpn daaaaanvnpdn 110 daaaaanvdaaaaan daaaaanvnpn 111 npdnvdan npdnvnpn 112 daaaanvdaaaan daaaanvnpn 113 dnpdnvdan dnpdnvnpn 114 daaanvdaaan daaanvnpn 115 dnpnvdan dnpnvnpn 116 daanvdaan daanvnpn 117 npnvdan npnvnpn 118 danvdan danvnpn 122 danpnvdanpn danpnvn 123 danpnvdanpnv danpnvnv 125 danpnvdan danpnvdn 126 danpnvdanv danpnvdnv 127 danpnvdanpnpn danpnvnpn 128 danpnvn danpnvdan 129 danpnvdanvdanpn danpnvdnvn 130 danpnvdanpnpdanpn danpnvnpdn 131 danpnvdn danpnvnpn 132 danpnvdanpnvdanpn danpnvnvn 133 daaaaanvdaaaaanvdaaaaan daaaaanvnvn

Figure 3: Enumeration of the grammar in [\(9\)](#page-5-1) using Algorithm B. Lines only show strings where Algorithm A and Algorithm B give different answers.

- <span id="page-9-0"></span>[4] Y. Dong, "Linear algorithm for lexicographic enumeration of cfg parse trees," Science in China Series F: Information Sciences, vol. 52, no. 7, pp. 1177–1202, 2009.
- <span id="page-9-1"></span>[5] D. E. Knuth, The Art of Computer Programming, Volume 4, Fascicle 4: Generating All Trees–History of Combinatorial Generation (Art of Computer Programming). Addison-Wesley Professional, 2006.
- <span id="page-9-2"></span>[6] I. Semba, "Generation of all the balanced parenthesis strings in lexicographical order," Information Processing Letters, vol. 12, no. 4, pp. 188–192, 1981.
- [7] W. Skarbek, "Generating ordered trees," Theoretical Computer Science, vol. 57, no. 1, pp. 153–159, 1988.
- [8] S. Zaks, "Lexicographic generation of ordered trees," Theoretical Computer Science, vol. 10, no. 1, pp. 63–82, 1980.
- <span id="page-9-3"></span>[9] M. Er, "Enumerating ordered trees lexicographically," The Computer Journal, vol. 28, no. 5, pp. 538–542, 1985.
- <span id="page-9-4"></span>[10] E. Nagel and J. R. Newman, *Godel's proof.* Routledge, 2012.
- <span id="page-9-5"></span>[11] R. M. Smullyan, *Gödel's incompleteness theorems.* Oxford University Press on Demand, 1992.
- <span id="page-9-6"></span>[12] G. Cantor, "Ein beitrag zur mannigfaltigkeitslehre," Journal für die reine und angewandte Mathematik (Crelles Journal), vol. 1878, no. 84, pp. 242–258, 1878.
- <span id="page-9-7"></span>[13] M. P. Szudzik, "The rosenberg-strong pairing function," arXiv preprint arXiv:1706.04129, 2017.
- <span id="page-9-8"></span>[14] M. A. Vsemirnov, "Two elementary proofs of the fueter-pólya theorem on pairing polynomials," Algebra i Analiz, vol. 13, no. 5, pp. 1–15, 2001.
- <span id="page-9-9"></span>[15] P. W. Adriaans, "A simple information theoretical proof of the fueter-p\'olya conjecture," arXiv preprint arXiv:1809.09871, 2018.
- <span id="page-9-10"></span>[16] K. W. Regan, "Minimum-complexity pairing functions," Journal of Computer and System Sciences, vol. 45, no. 3, pp. 285–295, 1992.
- <span id="page-9-11"></span>[17] A. Rosenberg and H. Strong, "Addressing arrays by shells," IBM Technical Disclosure Bulletin, vol. 4, pp. 3026–3028, 1972.
- <span id="page-9-12"></span>[18] M. Johnson, T. L. Griffiths, and S. Goldwater, "Adaptor grammars: A framework for specifying compositional nonparametric bayesian models," in Advances in neural information processing systems, 2007, pp. 641–648.
- <span id="page-9-13"></span>[19] T. J. O'Donnell, Productivity and reuse in language: A theory of linguistic computation and storage. MIT Press, 2015.
- <span id="page-9-14"></span>[20] J. Ziv and A. Lempel, "A universal algorithm for sequential data compression," IEEE Transactions on information theory, vol. 23, no. 3, pp. 337–343, 1977.